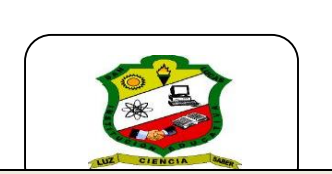

## INSTITUCIÓN EDUCATIVA SAN LUCAS

GESTIÓN ACADÉMICA

GUÍA DE CLASES

**Código:** GA-F020 Versión: 1 Vigencia: 30/03/2020

**Asignatura: INFORMATICA Grado: SEPTIMO**

## **Contenido:BARRA DE ACCESO RAPIDO Y HOJA DE TRABAJO**

**Aprendizaje:** IDENTIFICA ELEMENTOS QUE HACEN PARTE DE LA HOJA DE TRABAJO DE WORD

## **Saberes Previos: ¿COMO SE REPRESENTA WORD?**

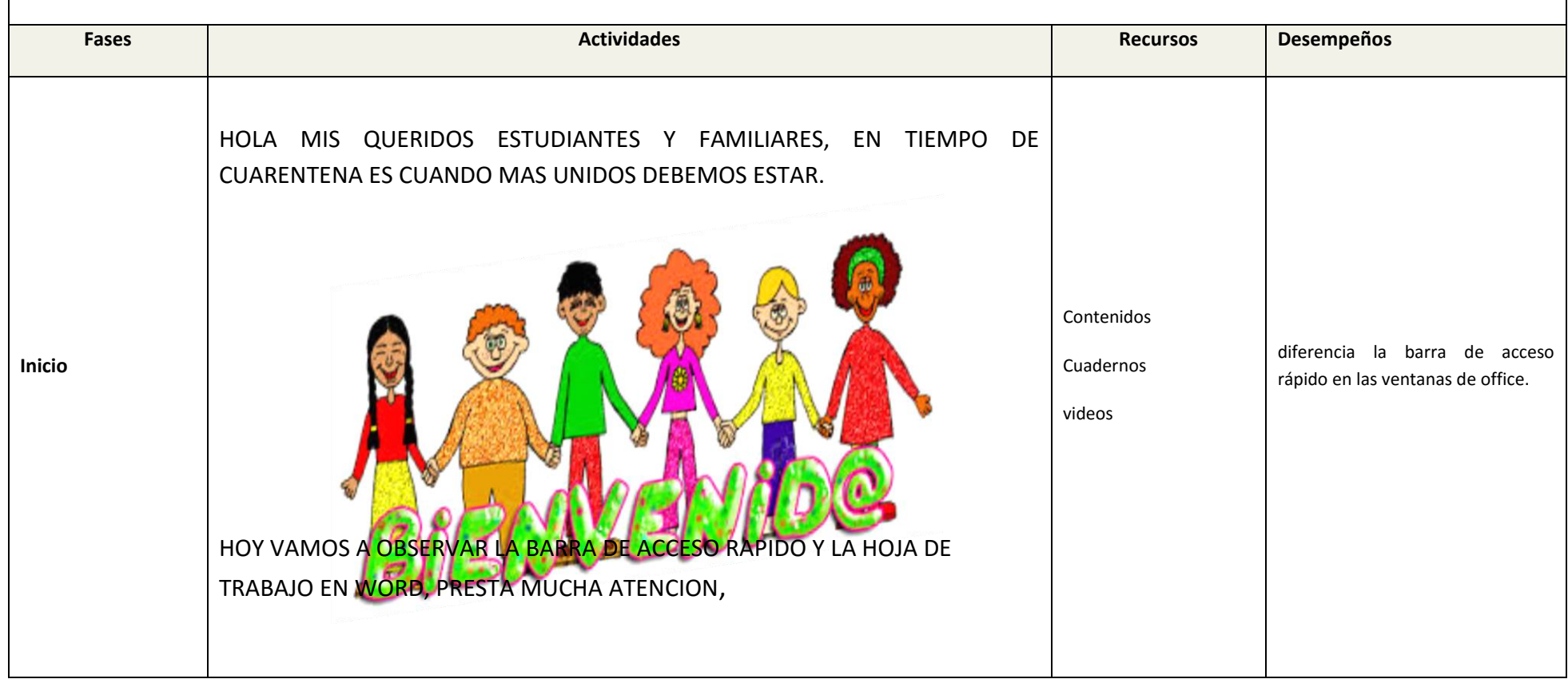

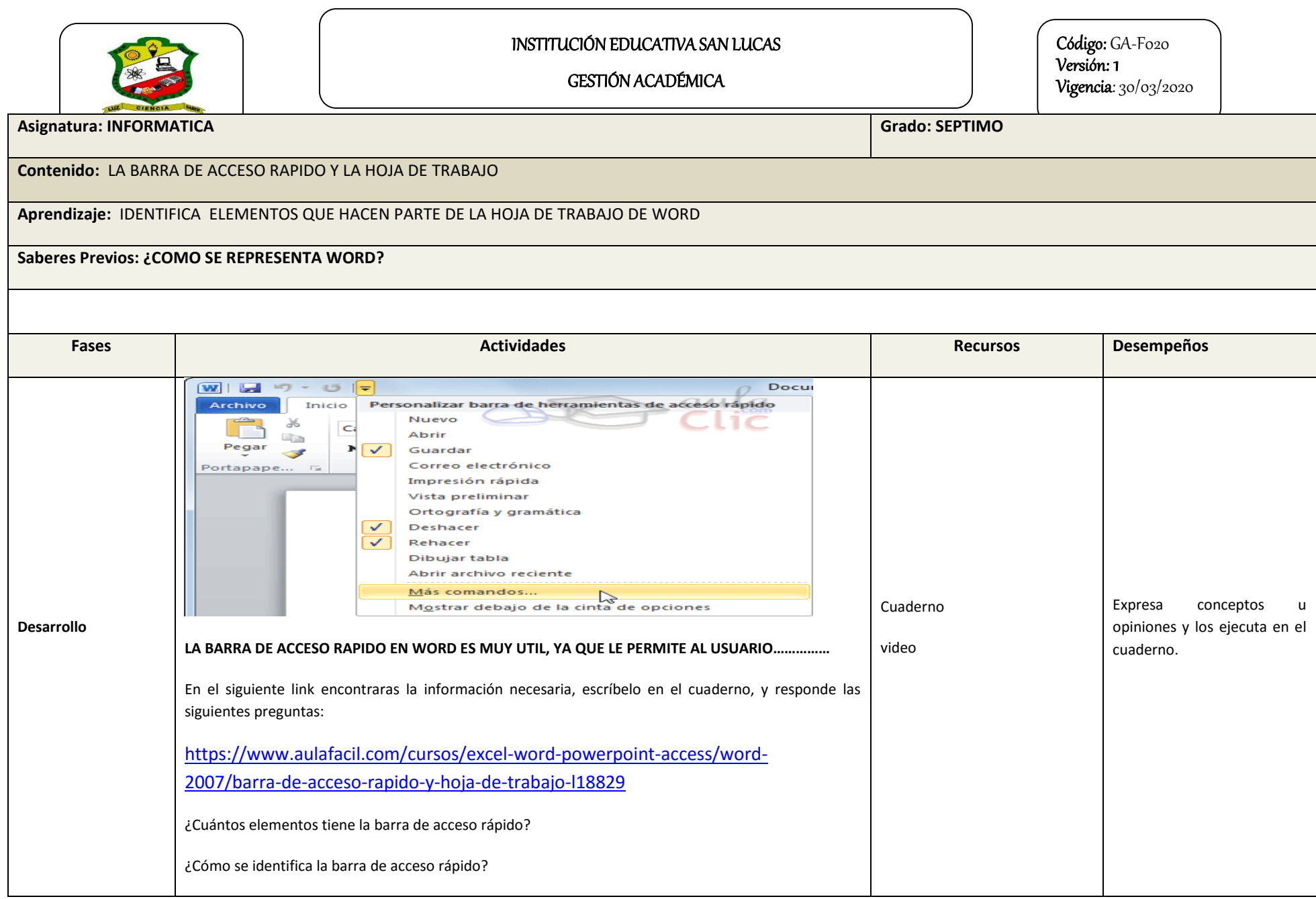

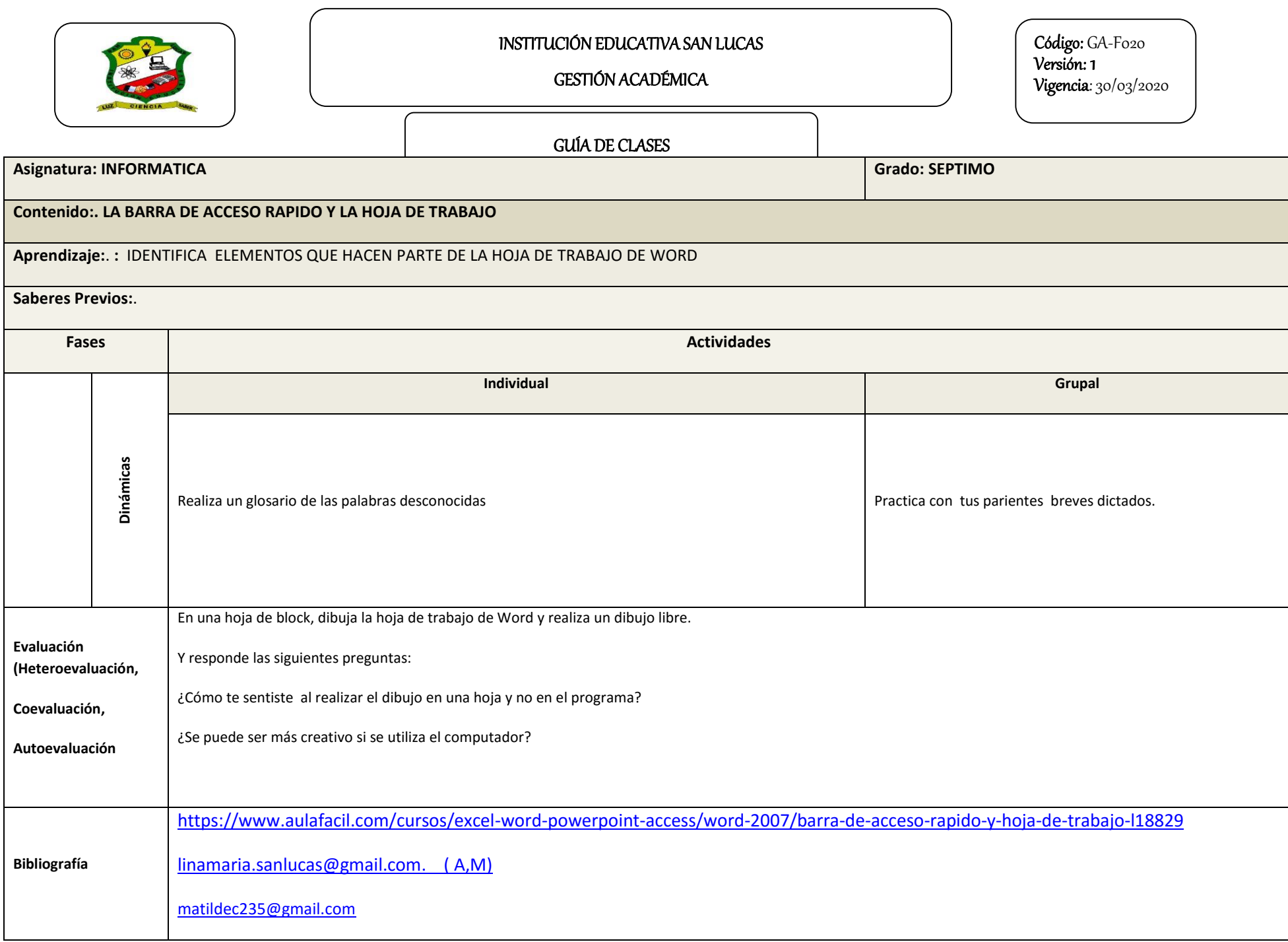

![](_page_3_Picture_0.jpeg)

INSTITUCIÓN EDUCATIVA SAN LUCAS

GESTIÓN ACADÉMICA

GUÍA DE CLASES

**Código:** GA-F020 Versión : 1 Vigencia: 30/03/2020